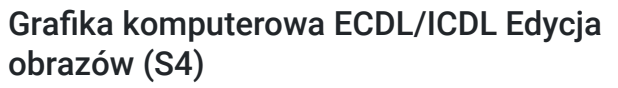

Numer usługi 2023/12/12/139923/2036007

4 750,00 PLN brutto 4 750,00 PLN netto 95,00 PLN brutto/h 95,00 PLN netto/h

Edu Service Zdzisław Sikora

\*\*\*\*\*

**EDU SERVICE** 

 Rzeszów / stacjonarna Usługa szkoleniowa 50 h

01.12.2024 do 18.12.2024

# Informacje podstawowe

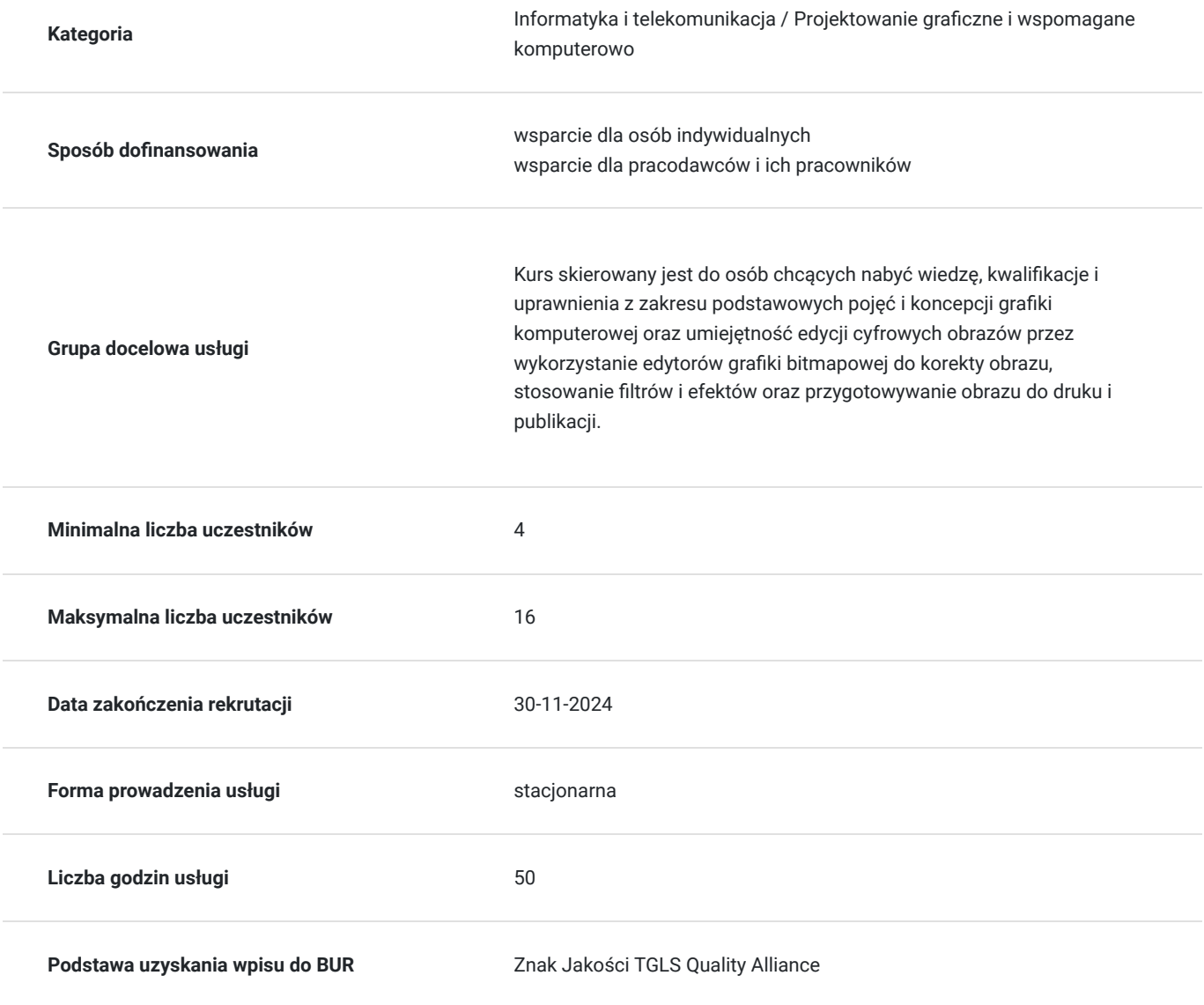

## Cel

**Cel edukacyjny**

Grafika komputerowa ECDL/ICDL S4 pozwala wykazać się znajomością głównych zasad i umiejętności dotyczących obrazów cyfrowych i ich obróbki w specjalnie przeznaczonych do tego aplikacjach. Potwierdza umiejętność edycji obrazów, przygotowania ich do druku i publikacji.

### **Efekty uczenia się oraz kryteria weryfikacji ich osiągnięcia i Metody walidacji**

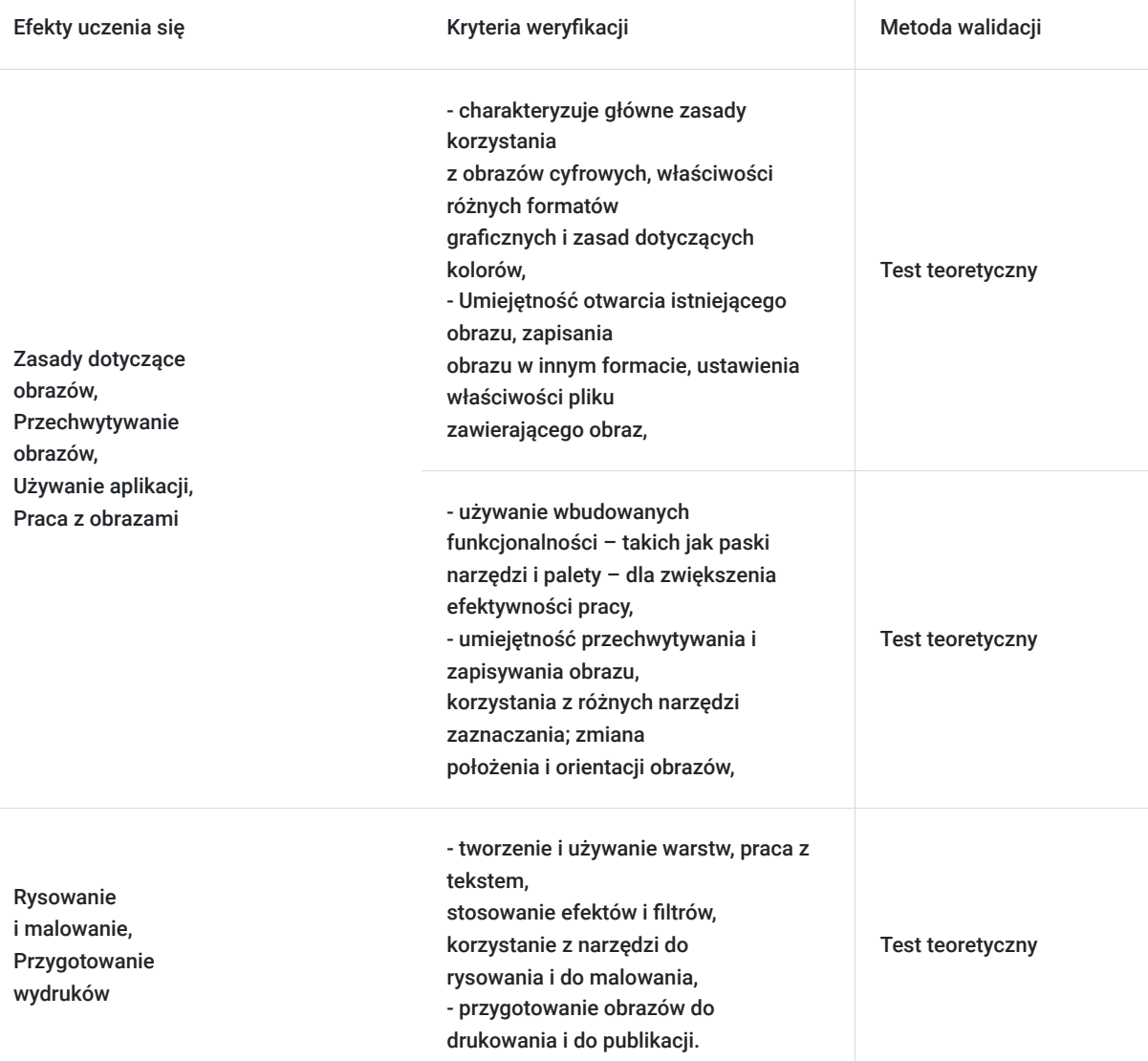

# Kwalifikacje

### **Inne kwalifikacje**

#### **Uznane kwalifikacje**

Pytanie 4. Czy dokument potwierdzający uzyskanie kwalifikacji jest rozpoznawalny i uznawalny w danej branży/sektorze (czy certyfikat otrzymał pozytywne rekomendacje od co najmniej 5 pracodawców danej branży/ sektorów lub związku branżowego, zrzeszającego pracodawców danej branży/sektorów)?

TAK

**Informacje**

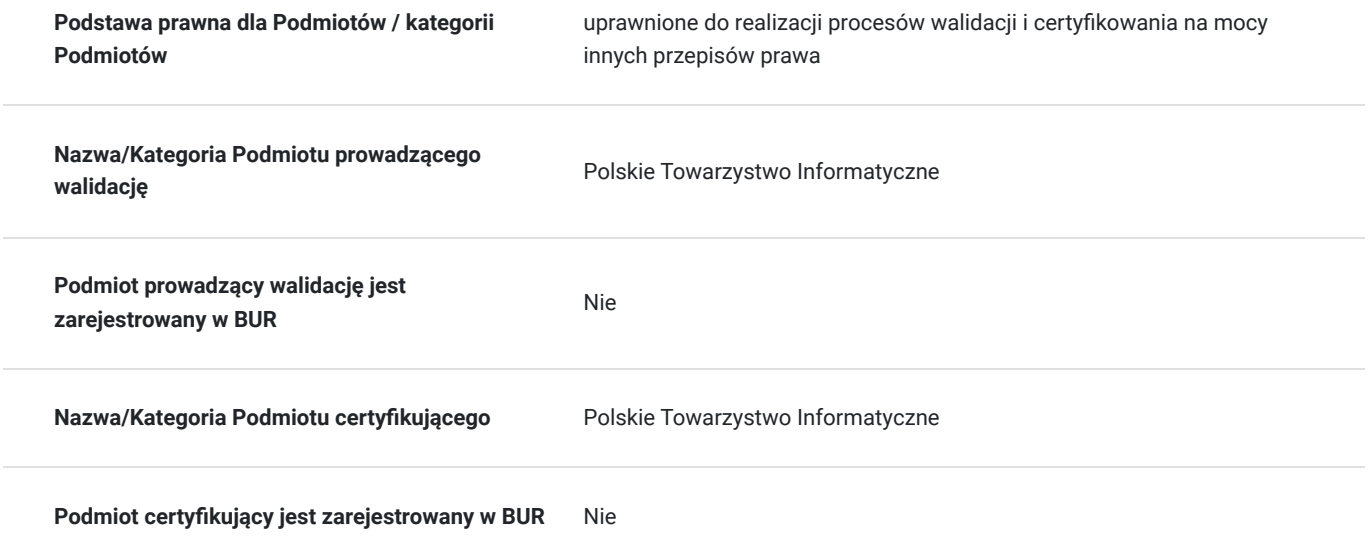

## Program

#### **1. Koncepcja obrazów cyfrowych**

- 1.1 Obrazy cyfrowe
- 1.2 Formaty graficzne
- 1.3 Koncepcja kolorów

#### **2. Przechwytywanie obrazów**

2.1 Przechwytywanie obrazów

#### **3. Praca z edytorem grafiki**

- 3.1 Tworzenie obrazu
- 3.2 Ustawienia
- 3.3 Produktywność
- **4. Praca z obrazami**
- 4.1 Selekcje
- 4.2 Manipulacja obrazem
- 4.3 Warstwy
- 4.4 Tekst
- 4.5 Efekty i filtry

#### **5. Rysowanie i malowanie**

- 5.1 Narzędzia rysowania
- 5.2 Narzędzia malarskie

#### **6. Przygotowanie obrazu do publikacji**

- 6.1 Ustawienia
- 6.2 Wydruk

## Harmonogram

Liczba przedmiotów/zajęć: 0

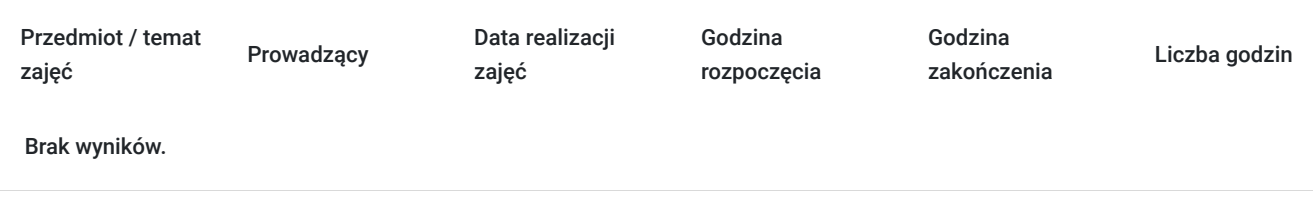

## Cennik

### **Cennik**

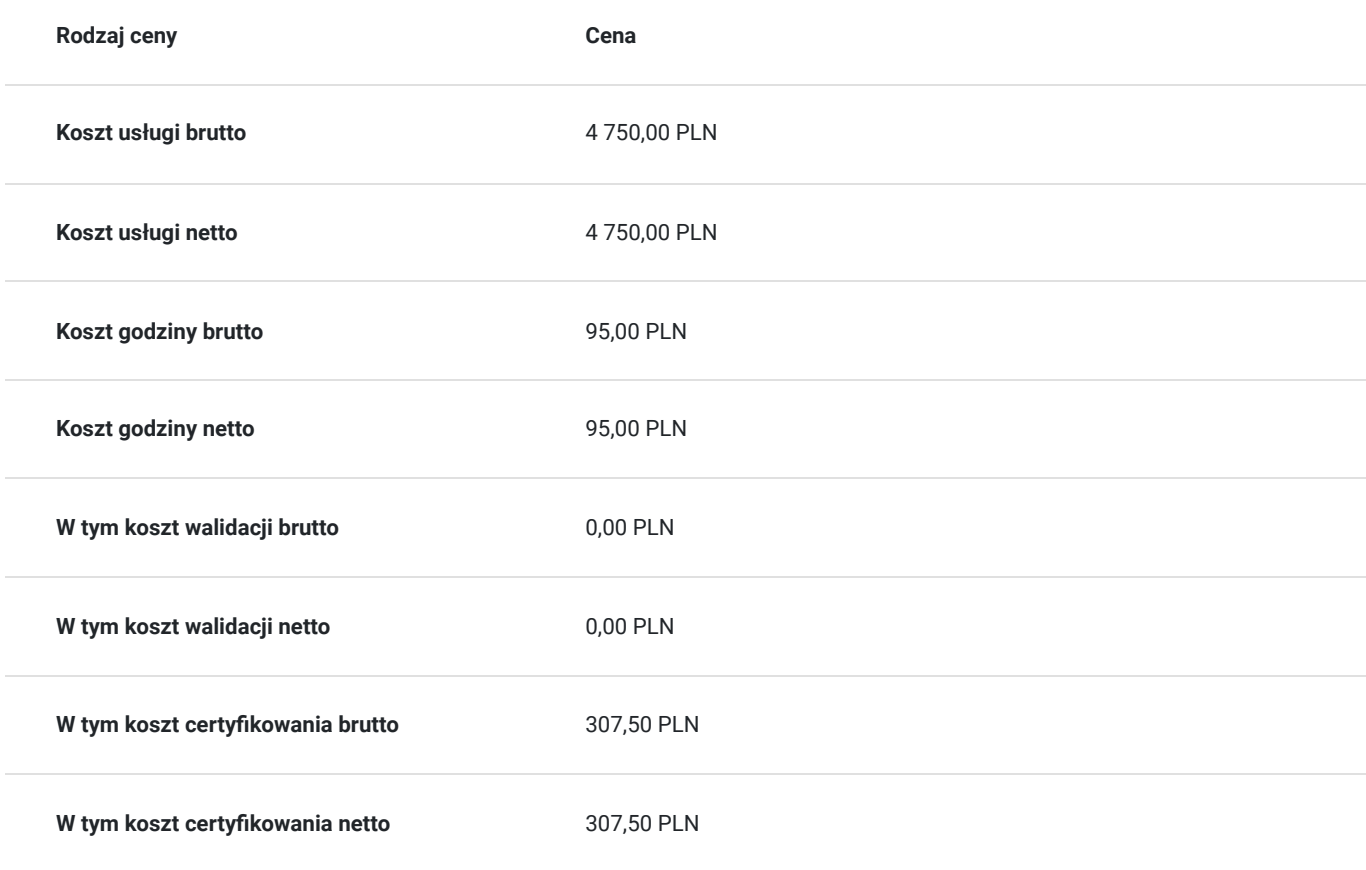

## Prowadzący

Liczba prowadzących: 0

Brak wyników.

# Informacje dodatkowe

### **Informacje o materiałach dla uczestników usługi**

Uczestnicy otrzymają materiały szkoleniowe w formie: notesu, długopisu, teczki.

### **Warunki uczestnictwa**

Warunki niezbędne do spełnienia przez Uczestników:

Warunkiem rozpoczęcia kursu jest zebranie minimalnej liczby uczestników.

Uczestnictwo w zajęciach (dopuszczalne jst 20% nieobecności) oraz po ukończeniu kursu każdy Uczestnik musi przystąpić do Certyfikowanego egzaminu ECDL/ICDL Edycja obrazów (S4) - DIGCOMP 55.

### **Informacje dodatkowe**

Warunki organizacyjne dla przeprowadzenia szkolenia: pracownia komputerowa z dostępem do internetu.

Usługa będzie realizowana w godzinach dydaktycznych 1h=45min

# Adres

ul. Stanisława Wyspiańskiego 2 35-111 Rzeszów woj. podkarpackie

### **Udogodnienia w miejscu realizacji usługi**

- Klimatyzacja
- Wi-fi
- Laboratorium komputerowe

## Kontakt

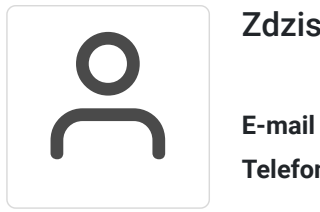

### Zdzisław Sikora

**E-mail** biuro@edu-service.pl **Telefon** (+48) 500 403 218